# **Wikiprint Book**

**Title: Integrating TAMPI and ParaStationMPI NAM windows**

**Subject: DEEP - Public/User\_Guide/TAMPI\_NAM**

**Version: 25**

**Date: 28.04.2024 15:33:47**

## **Table of Contents**

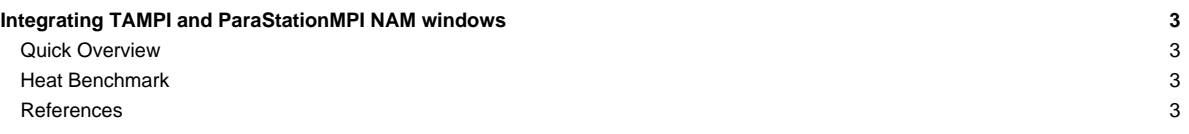

### **Integrating TAMPI and ParaStationMPI NAM windows**

Table of contents:

- **[Quick Overview](https://deeptrac.zam.kfa-juelich.de:8443/trac/wiki/Public/User_Guide/TAMPI_NAM#QuickOverview)**
- **[Heat Benchmark](https://deeptrac.zam.kfa-juelich.de:8443/trac/wiki/Public/User_Guide/TAMPI_NAM#HeatBenchmark)**
- **[References](https://deeptrac.zam.kfa-juelich.de:8443/trac/wiki/Public/User_Guide/TAMPI_NAM#References)**

#### **Quick Overview**

#### **Heat Benchmark**

In this section, we exemplify the use of TAMPI and NAM windows through the Heat benchmark. We use an iterative Gauss-Seidel method to solve the Heat equation, which is a parabolic partial differential equation that describes the distribution of heat in a given region over time. This benchmark simulates the heat diffusion on a 2D matrix of floating-point elements during multiple timesteps. The 2D matrix is logically divided into 2D blocks, potentially with multiple block rows and block colmuns. In a timestep  $t$ , the computation of an element at position  $M[r][c]$  depends on the value of the top and left elements  $(M[r-1][c]$  and  $M[r][c-1]$  respectively) computed in the current timestep t, and the right and bottom elements  $(M[r][c+1])$ and M[x+1][c] respectively) from the previous timestep t-1. We can extrapolate this logic in the context of blocks so that a block has a dependency on the computation of its adjacent blocks. Take into account that the computation of blocks in a diagonal is concurrent given that they do not have any dependency among them.

There are three different MPI versions and all them distribute the 2D matrix across ranks assigning a consecutive rows of blocks to each MPI rank. Thus, the matrix is block-based distributed vertically but not horizontally. Each MPI rank has a neighboring rank on the top and another on the bottom, except the first and last ranks. This distribution requires the neighboring ranks to exchange the halo rows in order to compute their local blocks in each timestep.

The first version is based on an MPI-only parallelization, while the other two are hybrid MPI+OmpSs?-2 leveraging tasks and the TAMPI library. We briefly describe each version below:

- 01. heat\_mpi.bin: A straightforward MPI-only implementation using blocking MPI primitives (MPI\_Send and MPI\_Recv) to send and receive the halo rows.
- 02.heat\_itampi\_ompss2\_tasks.bin: A hybrid MPI+OmpSs?-2 version that instantiates a task to compute each of the blocks inside each rank and for each of the timesteps. It creates a task for sending and receiving the halo rows for each of the external blocks. The execution of tasks follow a data-flow model because tasks declare the dependencies on the data they reading/modifying. Moreover, communication tasks leverage the non-blocking mechanism of TAMPI (TAMPI Lwait), so communications are fully non-blocking and asynchronous from the user point of view.
- 03.heat tampirma ompss2 tasks.bin: An implementation similar to 02.heat itampi ompss2 tasks.bin but using MPI RMA operations (MPI\_Put) to exchange the halo rows. This version also leverages TAMPI and uses the new MPI\_Win\_ifence function. The TAMPI\_Iwait mechanism is used to perform the MPI\_Win\_ifence completely non-blocking and asynchronously. The calls to MPI\_Put are assumed to be already non-blocking. We register multiple MPI RMA windows to allow concurrent communications through the different RMA windows. Each communication task exchanges the part of the halo row assigned to a single MPI window.

#### **References**

- [?https://pm.bsc.es/ompss-2](https://pm.bsc.es/ompss-2)
- [?https://github.com/bsc-pm](https://github.com/bsc-pm)
- [?https://github.com/bsc-pm/tampi](https://github.com/bsc-pm/tampi)
- [?https://en.wikipedia.org/wiki/Gauss-Seidel\\_method](https://en.wikipedia.org/wiki/Gauss-Seidel_method)
- [?https://pm.bsc.es/gitlab/DEEP-EST/apps/Heat](https://pm.bsc.es/gitlab/DEEP-EST/apps/Heat)